#### МУНИЦИПАЛЬНОЕ БЮДЖЕТНОЕ ОБЩЕОБРАЗОВАТЕЛЬНОЕ

### УЧРЕЖДЕНИЕ ТУРТАПИНСКАЯ ОСНОВНАЯ ШКОЛА

## **ПРИКАЗ**

03.11.2020г.

No 143

О переходе на обучение с помощью дистанционных технологий.

Во исполнение Указа Губернатора Нижегородской области от 13 марта 2020г № 27 (в редакции от 02 ноября 2020г.), на основании приказа министерства образования, науки и молодёжной политики Нижегородской области № 316-01-63-1787/20 от 02.11.2020г. «Об организации образовательной деятельности в условиях предупреждения распространения новой коронавирусной инфекции (COVID-19), приказа управления образования администрации городского округа город Выкса Нижегородской области № 385 от 03.11.2020г. «Об организации образовательной деятельности в условиях предупреждения распространения новой коронавирусной инфекции (COVID-19)

## ПРИКАЗЫВАЮ:

1. Заместителю директора Соколову А.Ю.:

- организовать обучение по основной общеобразовательной программе основного общего образования с применением дистанционных образовательных технологий в 6-9 классах с 05.11.2020г. до особого распоряжения.

2. Заместителю директора Мяздриковой Е.Ю.:

- организовать реализацию дополнительных общеобразовательных общеразвивающих программ с применением дистанционных образовательных технологий в 6-9 классах с 05.11.2020г. до особого распоряжения.

3. Классным руководителям:

- проинформировать обучающихся и их родителей (законных представителей) об организации обучения с помощью дистанционных технологий и условий такого обучения всеми имеющимися средствами связи, включая родительские чаты.

4. Учителям внести изменения в рабочие программы основного общего образования (6-9 классы) в части закрепления обучения с помощью дистанционных образовательных технологий.

5. Назначить ответственными за организацию обучения с помощью дистанционных технологий согласно приложению.

6. Учителю Гусевой Н.А. разместить настоящий приказ на официальном сайте МБОУ Туртапинской ОШ 05.11.2020г.

7. Контроль исполнения приказа оставляю за собой.

hod for

Ю.В. Бобров

Директор:

С приказом ознакомлены:

Приложение

# к приказу от 03.11.2020 г. № 143

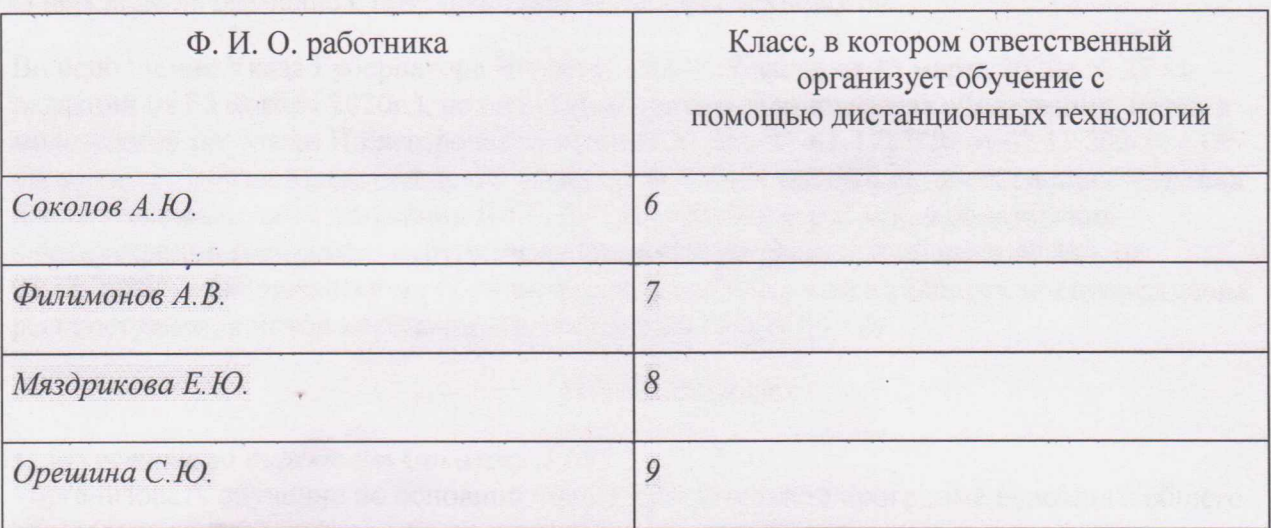

Ответственные за организацию обучения с помощью дистанционных технологий